## **FCC Statement**

### Notice: Federal Communications Commission (FCC) requirements, Part 15

This equipment has been tested and found to comply with the limits for a class B digital device, pursuant to part 15 of the FCC Rules. These limits are designed to provide reasonable protection against harmful interference in a residential installation. This equipment generates, uses and can radiate radio frequency energy and, if not installed and used in accordance with the instructions, may cause harmful interference to radio communications. However, there is no guarantee that interference will not occur in a particular installation. If this equipment does cause harmful interference to radio or television reception, which can be determined by turning the equipment off and on, the user is encouraged to try to correct the interference by one or more of the following measures:

- Reorient or relocate the receiving antenna.
- Increase the separation between the equipment and receiver.
- Connect the equipment into an outlet on a circuit different from that to which the receiver is connected.
- Consult the dealer or an experienced radio/TV technician for help.

**CAUTION:** Any changes of modifications not expressly approved by the grantee of this device could void the users authority to operate the equipment. This device complies with Part 15 of the FCC Rules. Operation is subject to the following two conditions: (1) this device may not cause harmful interference, and (2) this device must accept any interference received, including interference that may cause undesired operation.

is a trademark of
General Electric Company
and is used under license to
Jasco Products Company LLC,
10 E. Memorial Road,
Oklahoma City, OK 73114.

# Retractable Mini Optical Mouse Instruction Manual

# HO98094

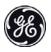

www.jascoproducts.com

Rev. 1

# **Package Contents**

- Mini Optical Mouse
- Instruction Manual

## **System Requirements**

- Windows® 98 SE, ME, 2000, XP and Vista
- Available USB Port

#### Installation

- 1. Shutdown and turn off your computer.
- 2. Disconnect your old mouse.
- Connect the Retractable Optical Mini Mouse to an available USB port on your computer or USB hub.
- 4. Turn on your computer and start your operating system.
- Depending on your version of Windows, you may be prompted to insert your windows disk. Please do so and follow the on screen instructions.

#### Retractable Cord

Quick and easy cord-winder avoids tangles and is ideal for travel. To use, pull cord from both ends to desired length. When done, pull cord from both ends gently until it is fully extended; pull both ends gently again, and let it smoothly rewind the cord.

## **Two Year Limited Warranty**

Jasco Products Company warrants this product to be free from manufacturing defects for a period of two years from the original date of consumer purchase. This warranty is limited to the repair or replacement of this product only and does not extend to consequential or incidental damage to other products that may be used with this unit. This warranty is in lieu of all other warranties express or implied. Some states do not allow limitations on how long an implied warranty lasts or permit the exclusion or limitation of incidental or consequential damages, so the above limitations may not apply to you. This warranty gives you specific rights, and you may also have other rights which vary from state to state. If unit should prove defective within the warranty period, return prepaid with dated proof of purchase to:

Jasco Products Company 10 E Memorial Rd Oklahoma City, OK 73114 Free Manuals Download Website

http://myh66.com

http://usermanuals.us

http://www.somanuals.com

http://www.4manuals.cc

http://www.manual-lib.com

http://www.404manual.com

http://www.luxmanual.com

http://aubethermostatmanual.com

Golf course search by state

http://golfingnear.com

Email search by domain

http://emailbydomain.com

Auto manuals search

http://auto.somanuals.com

TV manuals search

http://tv.somanuals.com